Министерство общего и профессионального образования Свердловской области государственное автономное профессиональное образовательное учреждение Свердловской области «Ирбитский мотоциклетный техникум» (ГАПОУ СО «ИМТ»)

# МЕТОДИЧЕСКИЕ УКАЗАНИЯ

по организации самостоятельной внеаудиторной работы студентов по междисциплинарному курсу МДК 03.01 Технология создания и обработки информационных объектов различного вида по специальности 09.02.04 Информационные системы (по отраслям)

Составитель: **Н.В. Сидорова**, преподаватель ГАПОУ СО «ИМТ»

Методические указания по организации самостоятельной внеаудиторной работы студентов составлены в соответствии с рабочей программой междисциплинарного курса, разработанной на основе Федерального государственного образовательного стандарта 09.02.04 Информационные системы (по отраслям), утвержденного приказом Министерства образования и науки Российской Федерации от 14 мая 2014 г. № 525.

ГАПОУ СО «ИМТ», г. Ирбит, 2017

# СОДЕРЖАНИЕ

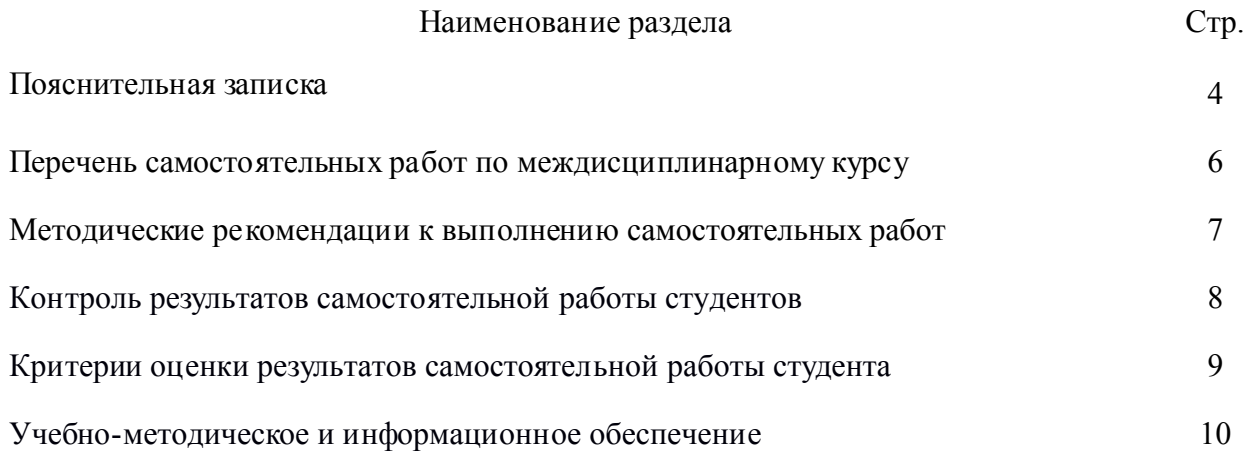

Методические указания для внеаудиторной самостоятельной работы по междисциплинарному курсу МДК 03.01 Технология создания и обработки информационных объектов различного вида является частью программы подготовки специалистов среднего звена предназначены, и разработаны для студентов второго курса по специальности 09.02.04 Информационные системы (по отраслям). Внеаудиторная самостоятельная работа студентов определяется учебным планом по специальности и является обязательной для каждого студента. Самостоятельные работы выполняются индивидуально на домашнем компьютере или в компьютерном классе в свободное от занятий время.

Методические указания направлены на оказание методической помощи обучающимся при выполнении внеаудиторных самостоятельных работ.

Выполнение внеаудиторных самостоятельных работ обучающихся в процессе изучения дисциплины является важнейшим этапом обучения, который способствует:

- систематизации и закреплению полученных теоретических знаний и практических умений;

- формированию навыков работы с различными видами информации, развитию познавательных способностей и активности обучающихся,

- формированию таких качеств личности, как ответственность и организованность, самостоятельность мышления, способность к саморазвитию, самосовершенствованию и самореализации, воспитывать самостоятельность как личностное качество будущего специалиста.

При выполнении самостоятельных работ студент должен сам принять решение об оптимальном использовании возможностей программного обеспечения. Если по ходу выполнения самостоятельной работы у студентов возникают вопросы и затруднения, он может консультироваться у преподавателя. Каждая работа оценивается по пятибалльной системе. Критерии оценки приведены в конце методических рекомендаций.

В методических указаниях содержатся задания для самостоятельной работы по разделам и темам, рекомендации для студентов по выполнению различных видов СРС, а также предложены критерии оценки для каждого вида работы.

В ходе выполнения самостоятельной работы у студентов формируются следующие общие и профессиональные компетенции:

*общие компетенции* 

ОК 1. Понимать сущность и социальную значимость своей будущей профессии, проявлять к ней устойчивый интерес.

ОК 2. Организовывать собственную деятельность, выбирать типовые методы и способы выполнения профессиональных задач, оценивать их эффективность и качество.

ОК 3. Принимать решения в стандартных и нестандартных ситуациях и нести за них ответственность.

ОК 4. Осуществлять поиск и использование информации, необходимой для эффективного выполнения профессиональных задач, профессионального и личностного развития.

ОК 5. Использовать информационно-коммуникационные технологии в профессиональной деятельности.

ОК 6. Работать в коллективе и в команде, эффективно общаться с коллегами, руководством, потребителями.

ОК 7. Брать на себя ответственность за работу членов команды (подчиненных), за результат выполнения заданий.

ОК 8. Самостоятельно определять задачи профессионального и личностного развития, заниматься самообразованием, осознанно планировать повышение квалификации.

ОК 9. Ориентироваться в условиях частой смены технологий в профессиональной деятельности.

#### *профессиональные компетенции*

ПК 1.1. Собирать данные для анализа использования и функционирования информационной системы, участвовать в составлении отчетной документации, принимать участие в разработке проектной документации

ПК 1.2. Взаимодействовать со специалистами смежного профиля при разработке методов, средств и технологий применения объектов профессиональной деятельности.

ПК 1.7. Производить настройку информационной системы в рамках своей компетенции, документировать результаты работ

ПК 1.8. Консультировать пользователей информационной системы и разрабатывать фрагменты методики обучения пользователей информационной системы.

ПК 2.4. Формировать отчетную документацию по результатам работ.

# ПЕРЕЧЕНЬ САМОСТОЯТЕЛЬНЫХ РАБОТ ПО МЕЖДИСЦИПЛИНАРНОМУ КУРСУ

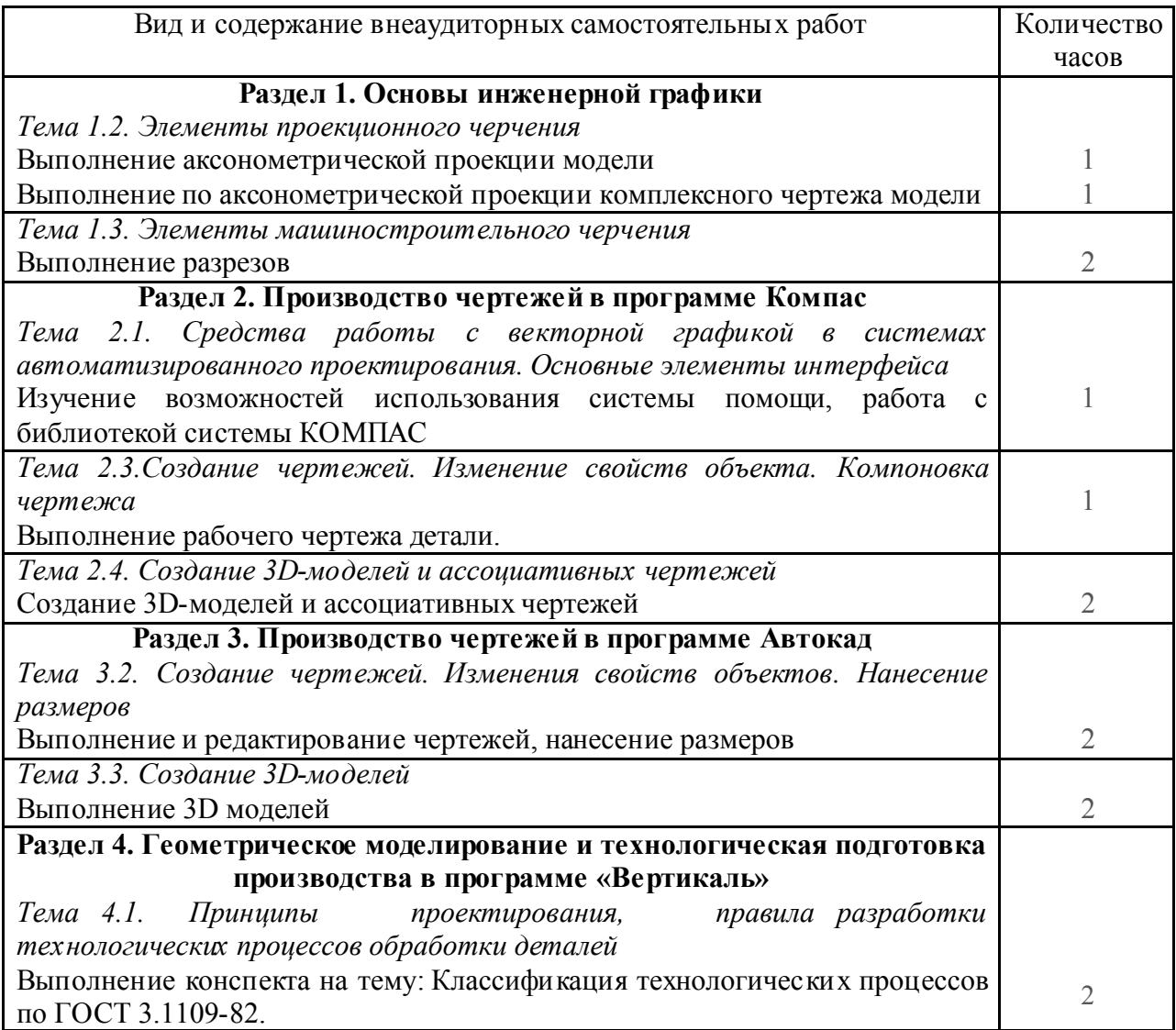

## МЕТОДИЧЕСКИЕ РЕКОМЕНДАЦИИ К ВЫПОЛНЕНИЮ САМОСТОЯТЕЛЬНЫХ РАБОТ

В процессе самостоятельной внеаудиторной работы студент приобретает навыки самоорганизации, самоконтроля, самоуправления, саморефлексии и становится активным самостоятельным субъектом учебной деятельности.

Перед выполнением внеаудиторной самостоятельной работы обучающемуся необходимо восстановить в памяти алгоритм выполнения заданий. Данный алгоритм представлен в Методических указаниях по выполнению практических работ по МДК 03.01 Технология создания и обработки информационных объектов различного вида.

## КОНТРОЛЬ РЕЗУЛЬТАТОВ САМОСТОЯТЕЛЬНОЙ РАБОТЫ СТУДЕНТОВ

Обязанность контроля своевременности и качества выполнения внеаудиторной самостоятельной работы студентов — это соотношение достигнутых студентами результатов в ходе самостоятельной работы с запланированными целями обучения. Его основная цель состоит в выявлении достижений, успехов студентов, в определении путей их совершенствования, углубления знаний, умений, с тем, чтобы создавались условия для последующего включения студентов в активную самостоятельную творческую деятельность.

Эта цель, в первую очередь, связана с определением качества усвоения студентами учебного материала в рамках требований ФГОС СПО. Во-вторых, конкретизация основной цели контроля самостоятельной работы связана с обучением студентов приемам взаимоконтроля и самоконтроля, формированием потребности в самоконтроле. В-третьих, эта цель предполагает воспитание у студентов таких качеств личности, как ответственность за выполнение самостоятельной работы, проявление инициативы.

## КРИТЕРИИ ОЦЕНКИ РЕЗУЛЬТАТОВ САМОСТОЯТЕЛЬНОЙ РАБОТЫ СТУДЕНТА

Содержание и направленность заданий для самостоятельной работы должны определяться на основе дифференцированного подхода к способностям и возможностям студентов.

Условно студентов каждой учебной группы можно разделить на четыре подгруппы.

Первая подгруппа: студенты, обладающие глубокими знаниями, развитыми способностями, готовностью к самостоятельной работе, высоким темпом учебной деятельности. Их интересует действенный интерес к предмету, и, тем не менее, при выполнении самостоятельных работ они испытывают трудности из-за слабых навыков самопроверки, невнимательности при вычислениях.

Вторая подгруппа: студенты, отличающиеся старательностью и способностью. Они хорошо знают изучаемый программный материал, легко справляются с однотипными заданиями, проявляют интерес к предмету, но в отличие от первой группы, эти студенты не обнаруживают творческого подхода при выполнении заданий. Они встречают затруднения из-за недостаточно сформированных обще-учебных навыков, а также из-за неумения контролировать и проверять себя.

Третья подгруппа: студенты неглубоко знают теоретический материал, интерес к предмету у них не выражен. Затруднений при выполнении самостоятельной работы гораздо больше. Они слабо владеют общеучебными умениями и навыками, не умеют применять знания, полученные при изучении других дисциплин.

Четвертая подгруппа: студенты плохо знают теоретический материал, у них отсутствуют навыки самостоятельной работы, поэтому с заданиями на начальном этапе они не справляются, так как не всегда понимают их суть.

Общие критерии оценки результатов самостоятельной работы студентов:

уровень освоения студентом учебного материала;

 умения студента использовать теоретические знания при выполнении практических задач;

- сформированность общеучебных умений;
- обоснованность и четкость изложения ответа;
- оформление материала в соответствии с требованиями.

Оценка «отлично» ставится, если студент выполнил работу в полном объеме с соблюдением необходимой последовательности действий;

Оценка «хорошо» ставится, если студент выполнил требования к оценке "5", но допущены 2-3 недочета.

Оценка «удовлетворительно» ставится, если студент выполнил работу не полностью, но объем выполненной части таков, что позволяет получить правильные результаты.

Оценка «неудовлетворительно» ставится, если студент выполнил работу не полностью.

# УЧЕБНО-МЕТОДИЧЕСКОЕ И ИНФОРМАЦИОННОЕ ОБЕСПЕЧЕНИЕ

### *Основные источники*

1. Боголюбов С.К. Инженерная графика. - М.: Машиностроение, 2007.

2. Боголюбов С.К. Индивидуальные задания по курсу черчения.- М.: Высшая школа, 2007.

3. Чекмарев А.А., Осипов В.К. Справочник по черчению. М.: Издательский центр «Академия», 2007.

4. Аксарин П.Е. Чертежи для деталирования.- М.: Машиностроение

5. Данилевский В.В. Технология машиностроения. - М.: Высшая школа, 1984.

6. В.В.Клепиков Технология машиностроения. - М.: Высшая школа, 2004.

7. Данилевский В.В. Технология машиностроения: Учебник зля техникумов. – 5-е

изд., пераб. и доп. – М., Высш. шк. 1984.-416 с., ил

8. Руководство по программе Вертикаль V4

9.Технология машиностроения: В 2 т. Т.2. Производство машин: Учебник для

вузов/В.М.Бурцев, А.С.Васильев,и др.; Под ред. Г.Н.Мельникова. – 2-е изд.,стереотип. – М.: Изд-во МГТУ им.Н.Э.Баумана,2001.-640с.,ил.

10.Технология машиностроения. В.В.Клепиков, А.Н. Бодрин. Тех. маш.: (Москва Форум -ИНФРА-М 2004) Учебник – М.: Форум -ИНФРА-М 2004. – 860с.: ил. (серия Проф. образование)

12.Черпаков Автоматизация и механизация производства

13. Мжельская О.Г., Буркина В.Е. Методические рекомендации Система автоматизированного проектирования AutoCAD . Практикум

#### *Дополнительные источники:*

1. Боголюбов С.К. Черчение - М.: Машиностроение, 1989.

2. Боголюбов С.К. Задания по курсу черчения. М.,1983.

3. Федоренко В.А., Шошин А.И. Справочник по машиностроительному черчению. - Л.: Машиностроение, 1983.

#### *Интернет ресурсы:*

http://ru.wikipedia.org/wiki/Заглавная\_страница

http://www.tm.gepta.ru/?page=24\_САПР Технологических процессов ВЕРТИКАЛЬ<br>http://machinery.ascon.ru/software/tasks/items/?prcid=88&prpid=424 Система расчета

режимов резания<br>http://machinery.ascon.ru/software/tasks/items/?prcid=83&prpid=422 Универсальная<br>система трудового нормирования по укрупненным общемашиностроительным<br>нормативам времени.

 $\frac{\text{http://www.tm.gepta.ru/?page=38 B03M0*H0CTM}\ \text{rexH0J0TH4CK0M}\ \text{CAHP}\ \text{hppu}}{}$ 

проектировании технологических операций виброабразивной обработки.<br>http://www.twirpx.com/files/machinery/tm / Технология машиностроения.<br>http://www.cadprofy.com / Автоматизация и оптимизация бизнес-процессов<br>промышленных

автоматизированного проектирования технологических процессов ВЕРТИКАЛЬ<br>http://www.secotools.com/ru/RU-Russia/Services/4/--1/ Фрезерная обработка, видео<br>http://www.sapr.ru/Archive/SG%5C2008%5C22%5C17/ ВЕРТИКАЛЬные инноваци

http://window.edu.ru/window\_catalog/files/r69522/cg.pdf Д.А. Шутов Компьютерная графика в системе КОМПАС – 3Д LT 5.11

http://www.ict.edu.ru/lib/index.php?id\_res=5830 Методическое пособие Система автома<del>тизированного проектирования КОМПАС-ГР</del>АФИК, Часть 2 . Проектирование в<br>КОМПАС. А.С., Шалумов, Д.В. Багаев, А.С. Осипов

http://www.teachvideo.ru/v/2835, http://www.teachvideo.ru/v/2808 Видеокурс приёмов двух- и трёхмерного проектирования и черчения в новой версии программы AutoCAD 2011.